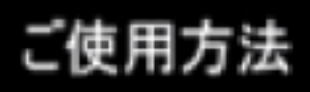

## フェイシャルマッサージ用

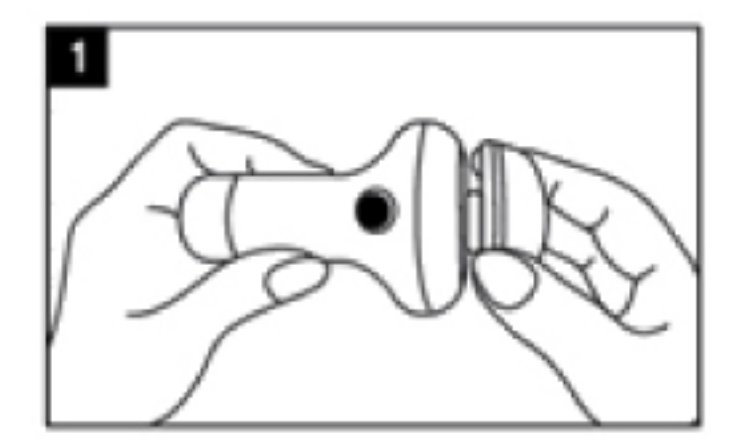

マッサージ用パフに交替します。

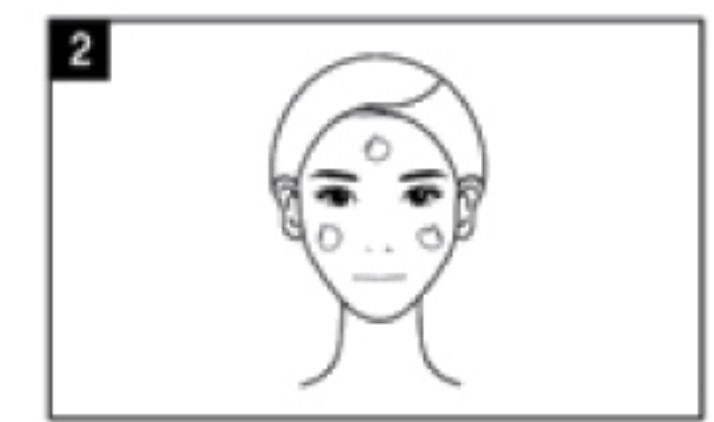

基礎段階の仕上がり後、 顔に適量のクリームを塗ります。

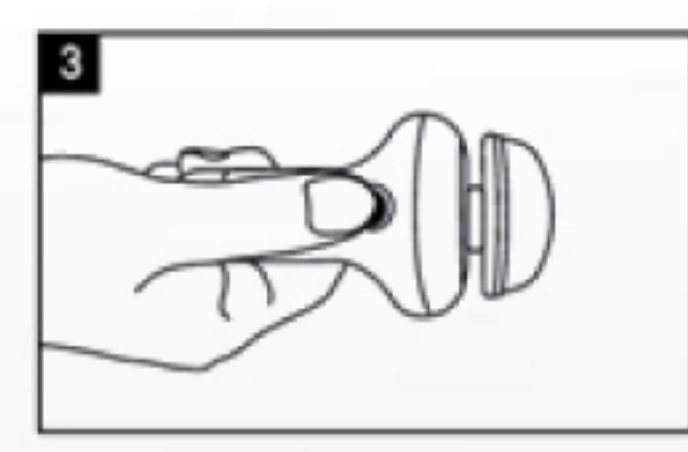

電源スイッチを ONにします。

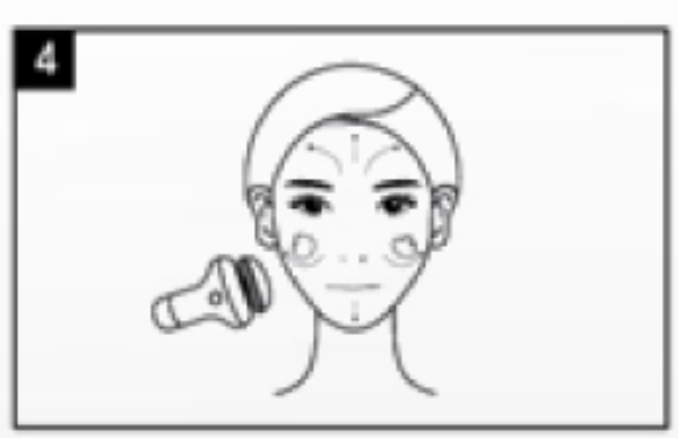

マッサージ機で顔を 1-2分間均一に マッサージします。

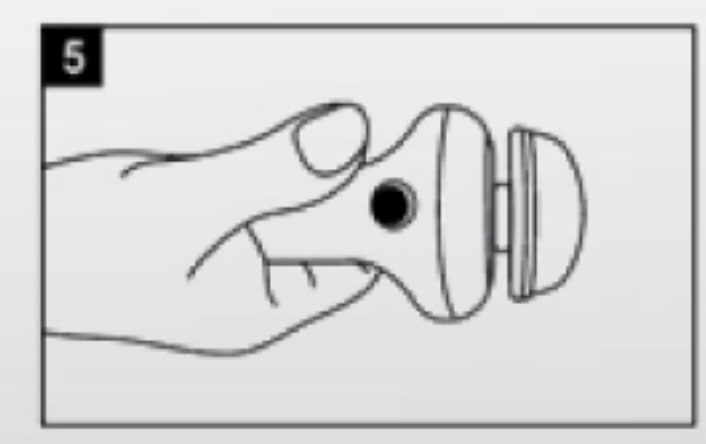

電源スイッチをOFFにします。

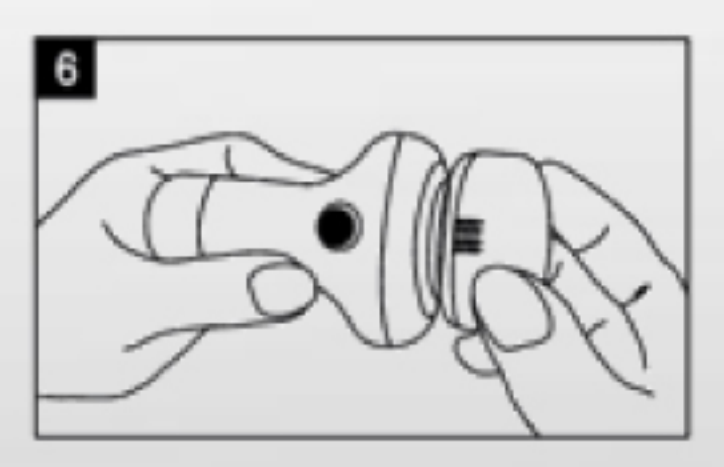

使用後、バフをきれいにお手入れしてから キャップをします。

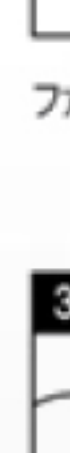

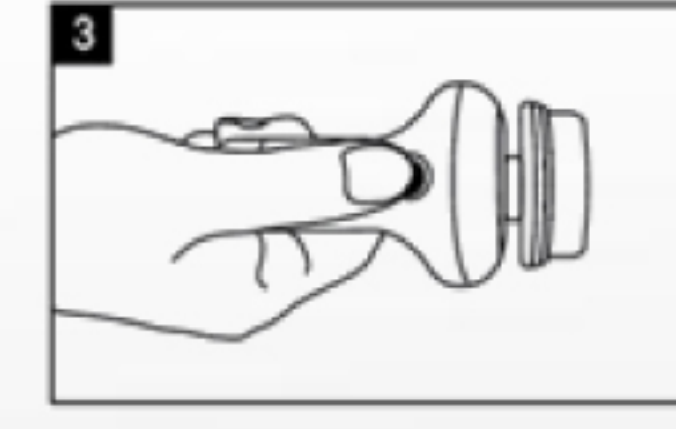

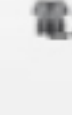

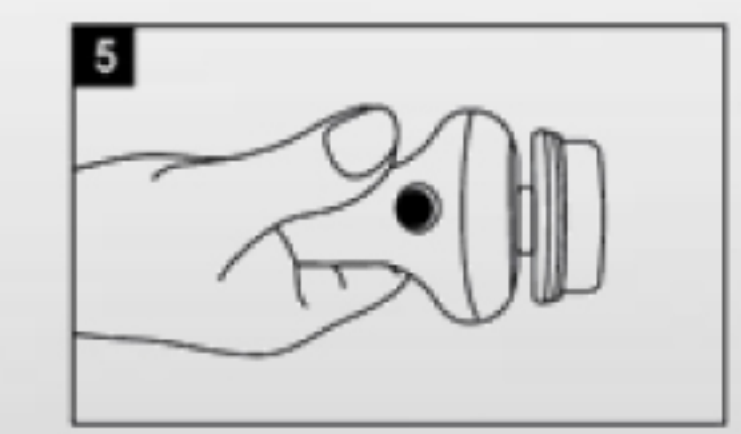

## ご使用方法

お化粧のファンデーション用

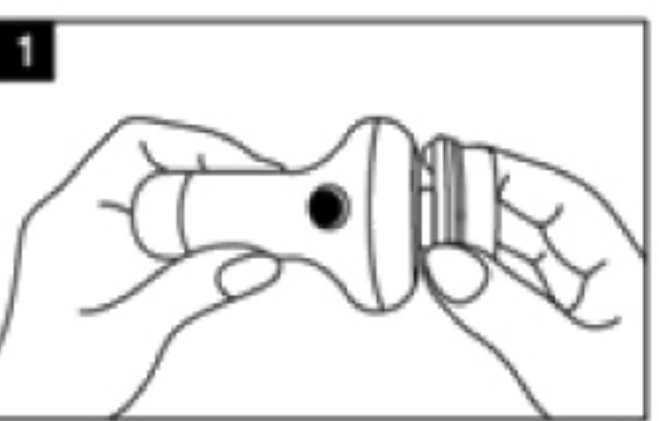

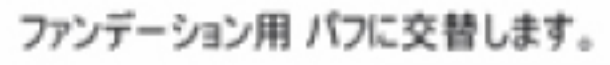

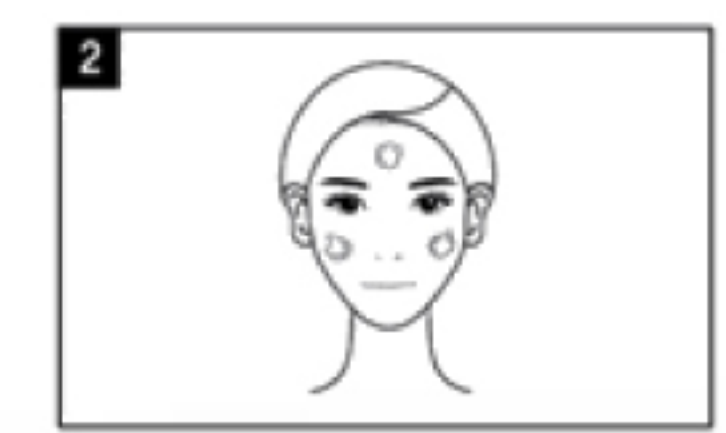

顔とかパフに適量のファンデーションを 伸ばして塗ります。

電源スイッチを ONにします。

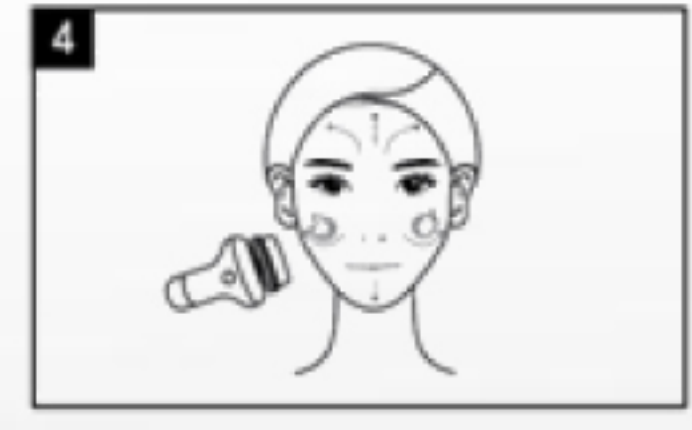

マッサージ機でファン デーションを1-2分間 均一に伸ばし塗ります。

電源スイッチを OFFにします。

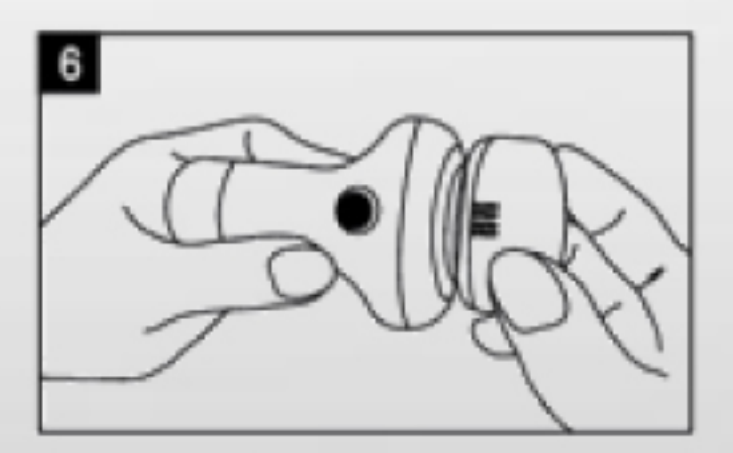

使用後、バフをきれいにお手入れしてから キャップをします。

## パフ管理キャップの脱付着方法

パフ交替方法

パフ管理キャップはデザイン上楕円形になっており、下記のような方法にて ファンデーション用 パフ交替方法 便利にご使用できます。

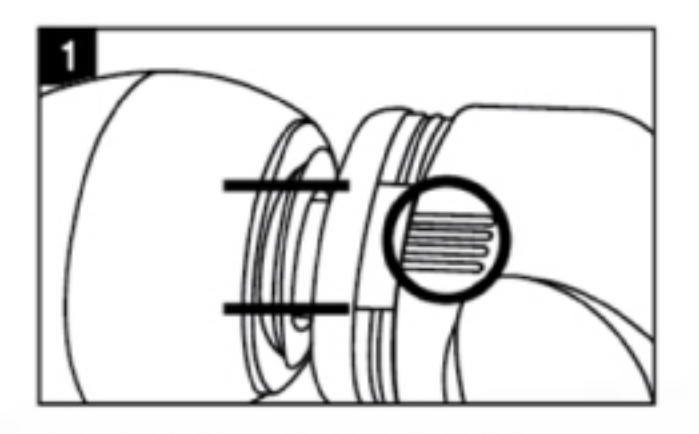

パフの表示ホームと蓋の突出部の 中央を合わせる。

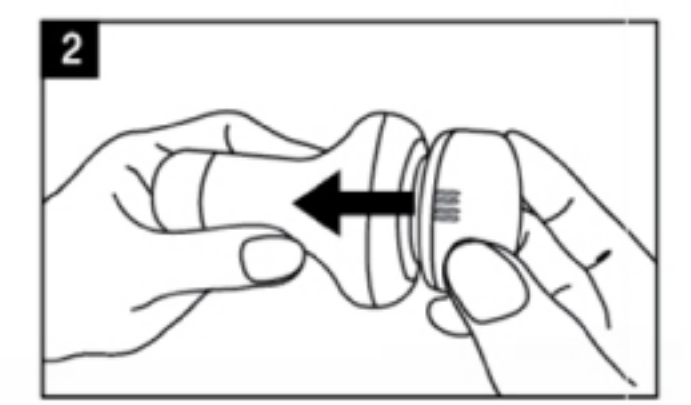

蓋とパフの楕円を 合わせて押す。(部着)

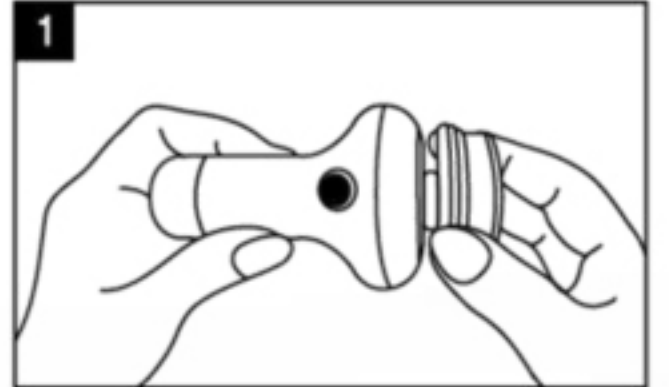

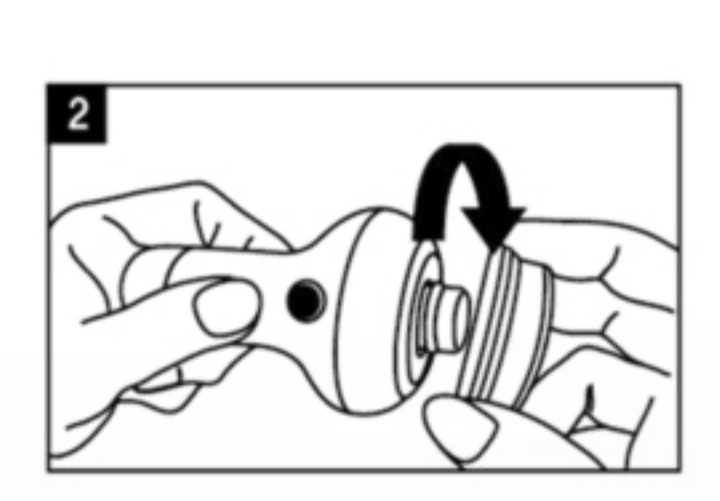

ファンデーション用パフを写真のように握る。

脱着)

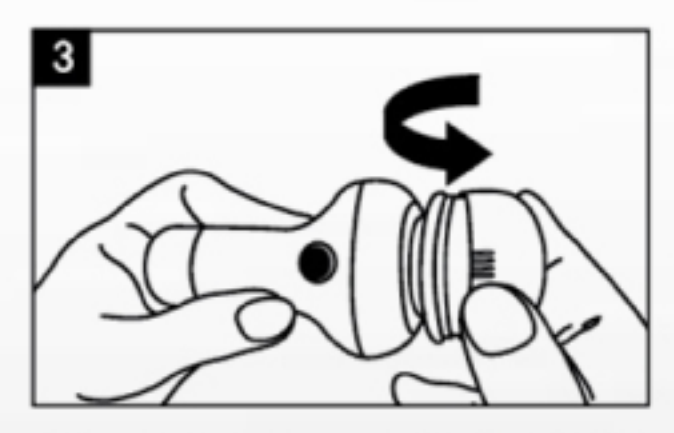

蓋を一手で握り矢印方向に力を入れる。

 $\sim$  100  $^{\circ}$ 

マッサージ用パフ交替方法

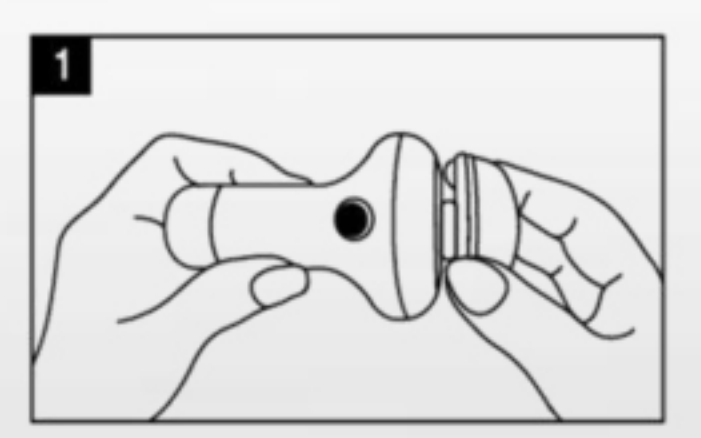

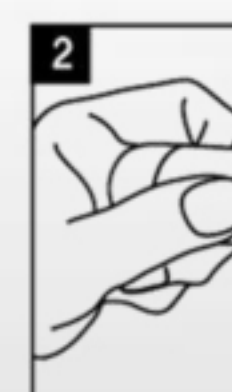

フェイシャルマッサージ用 パフを 写真のように握る。

矢印方向に回す。(フェイシャルマッサージ 用パフを付着)

## 電池交替方法

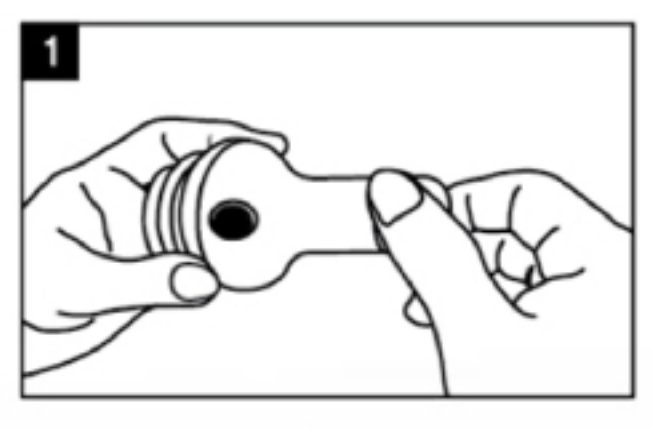

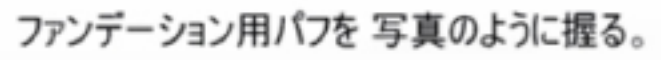

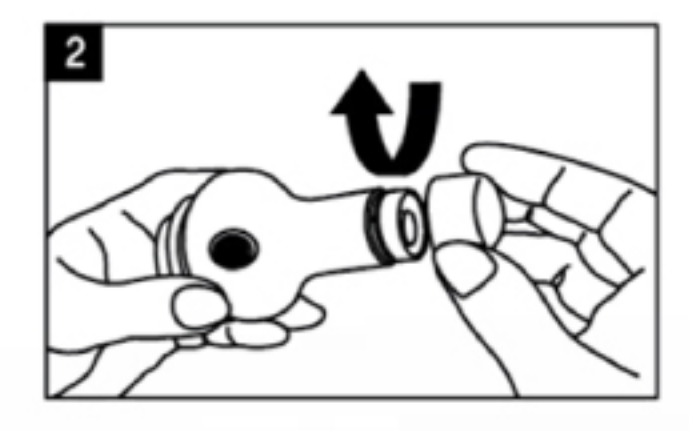

矢印方向に回す。

矢印方向に回す。(ファンデーションパフを

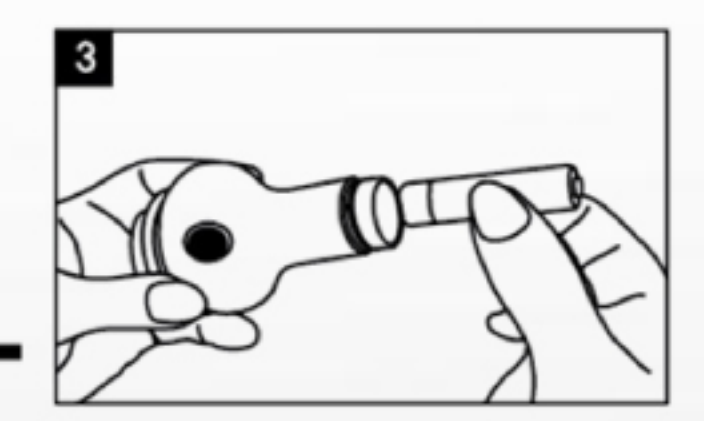

電池方法確認後投入

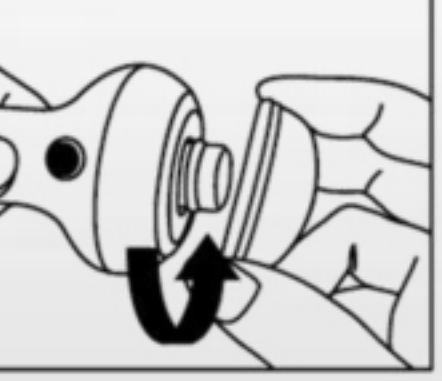

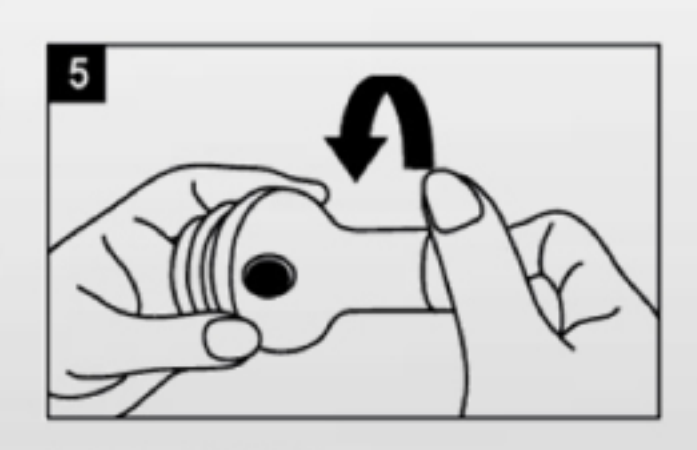

矢印方向にしめる。

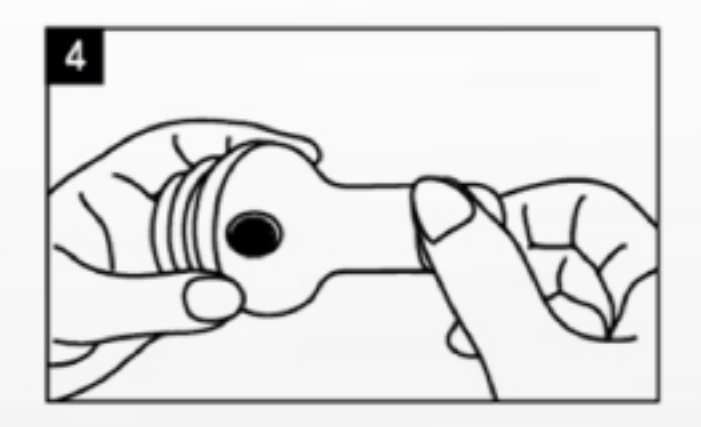

電池の蓋をする。